# Hashes

Sofia Robb

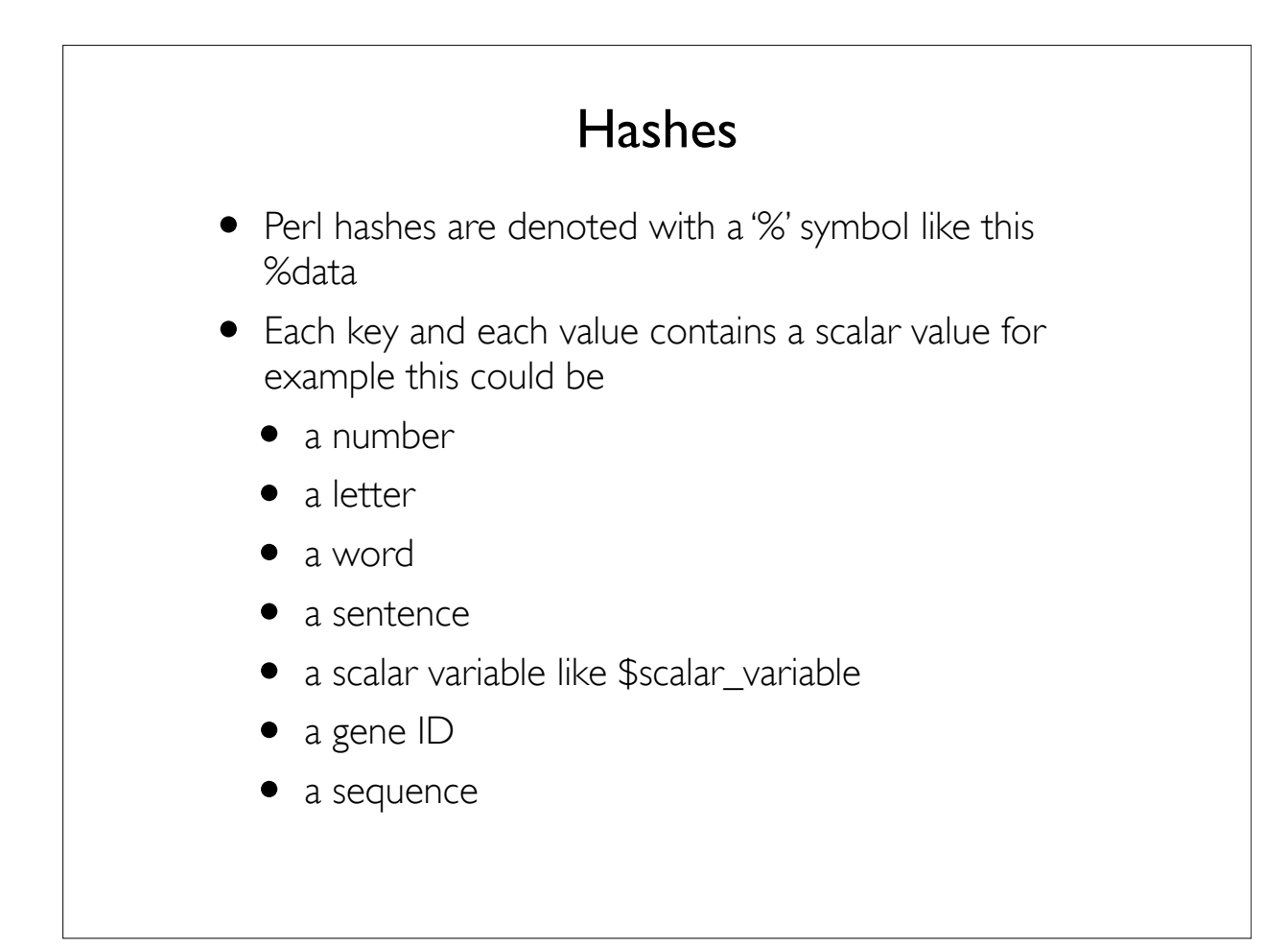

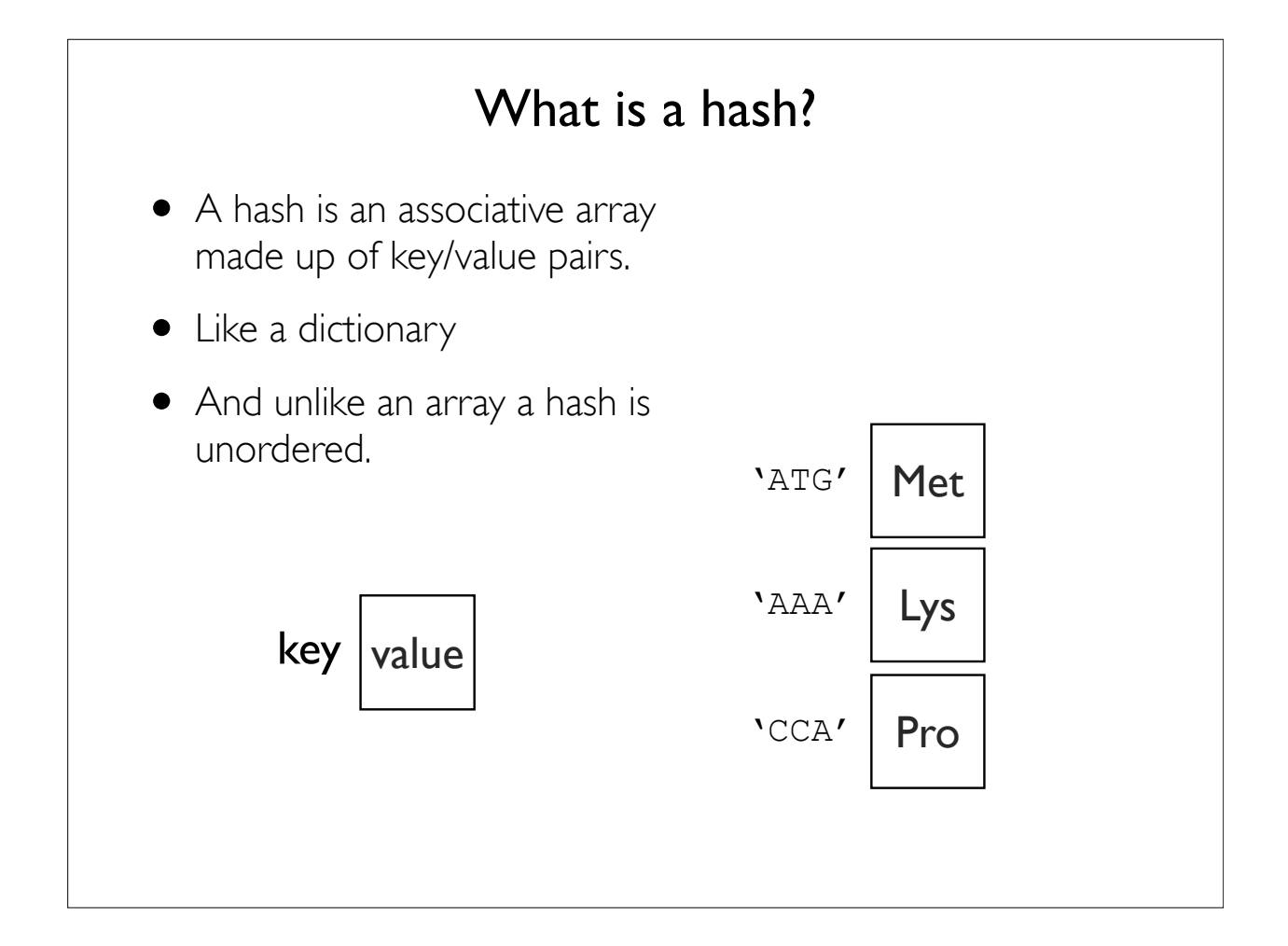

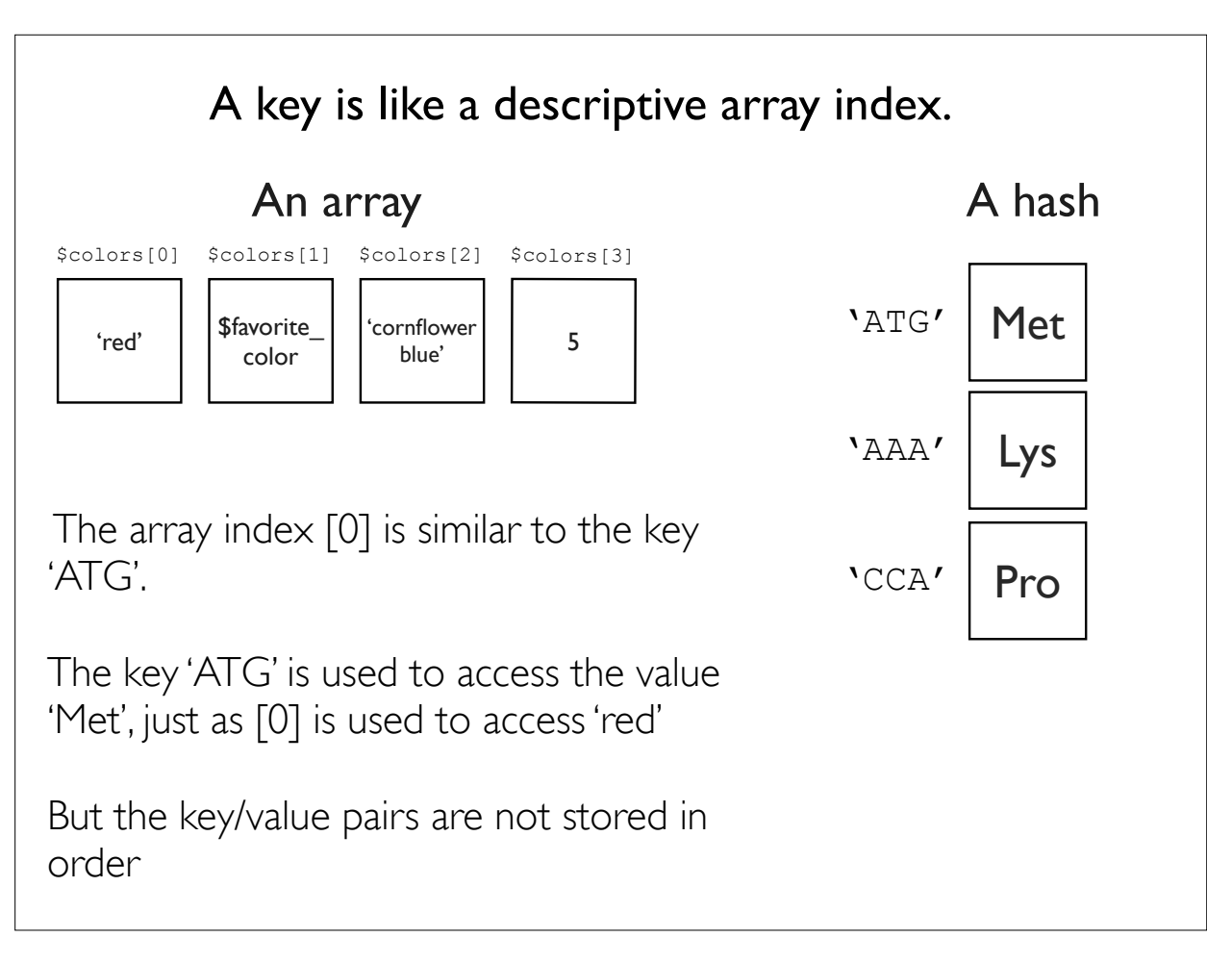

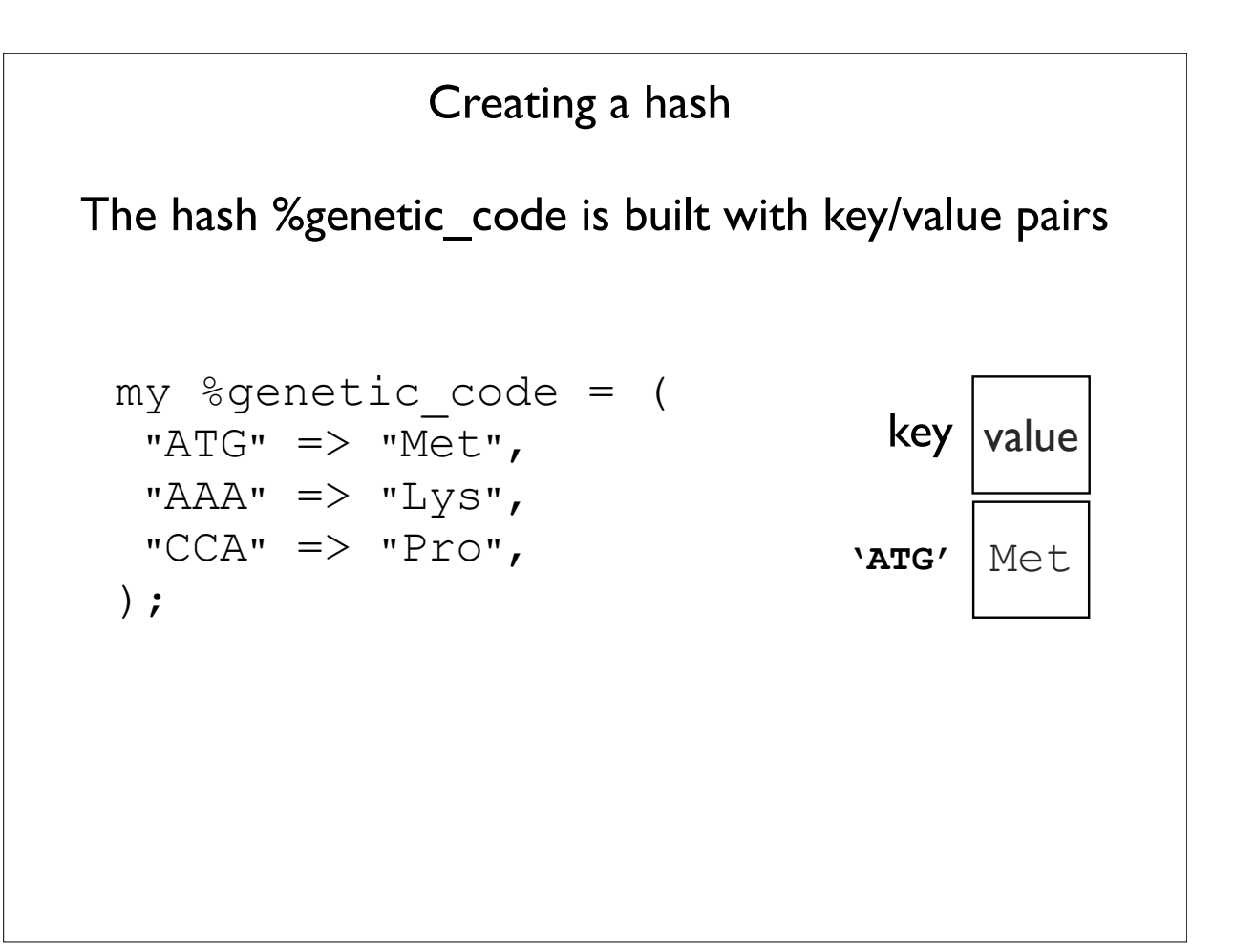

## my %genetic\_code = ( " $ATG"$  => " $Met"$ , "AAA"  $\Rightarrow$  "Lys",  $"CCA" => "Proc",$  $)$ ; my \$aa = \$genetic\_code{"ATG"}; print "ATG translates to \$aa\n"; *ATG translates to Met* Each value of the hash is a scalar therefore we use the '\$' when we refer to an individual value. Accessing a hash value using a key

Hash keys are surrounded by squiggly brackets {}

## keys() returns an unordered list of the keys of a hash

```
@array of keys = keys (%hash);
my %genetic_code = (
"ATG" => "Met",
"AAA" => "Lys",
"CCA" => "Proc",);
my @codons = keys (%genetic code);
print join("--",@codons), "\n";
CCA--AAA--ATG
```
## Iterating through a hash by looping through an list of hash keys.

```
foreach my $codon (keys %genetic code) {
   my $aa = $genetic code){}3codon}; print "$codon translates to $aa\n"; 
}
CCA translates to Pro
AAA translates to Lys
ATG translates to Met
my % qenetic code = (
"ATG" => "Met",
"AAA" => "Lys",
"CCA" => "Proc",);
                               Remember: the key is used to access 
                                        the value
                                  $value = $hash{$key}
```
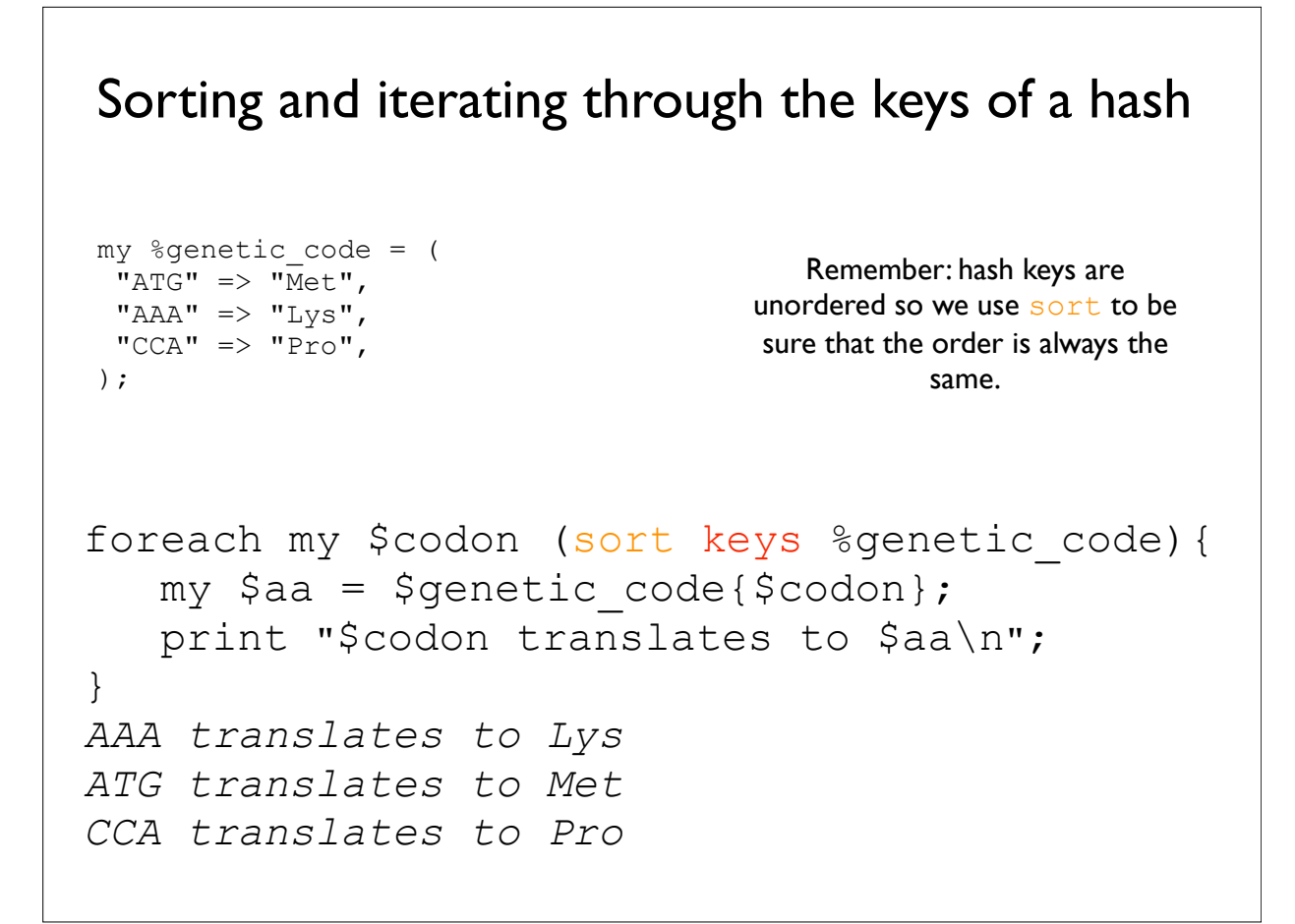

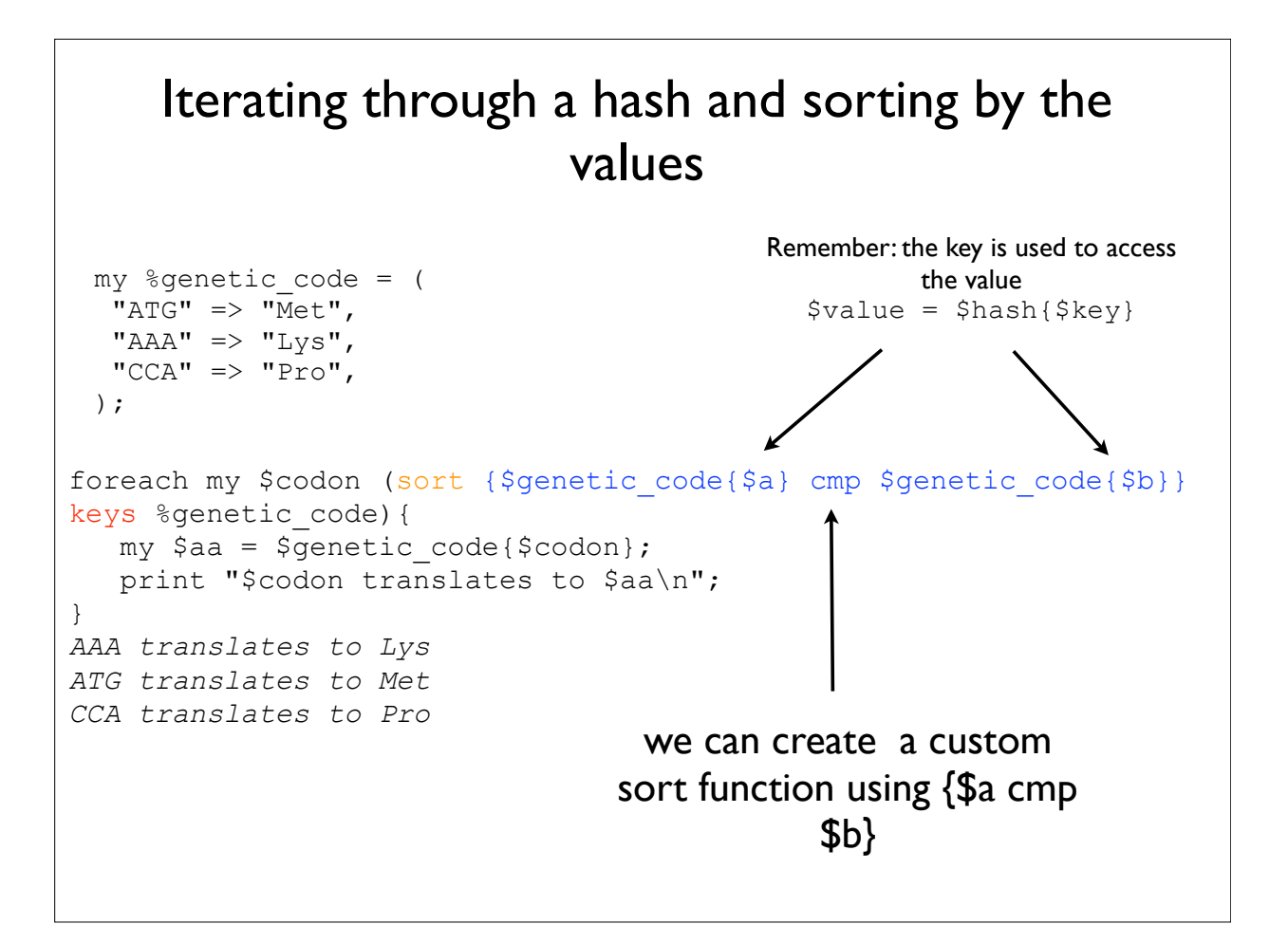

```
values() returns an unordered list of values
     @array of values = values(%hash);
my \text{degree} = (
"ATG" => "\overline{Met"},
"AAA" \Rightarrow "Lys",
"CCA" => "Proc",);
my @amino acids = values(%genetic code);
print join("--", @amino acids), "\n";
Pro--Lys--Met
                                  You can use sort values to be
                                  sure that the order of the values is 
                                        always the same.
```

```
Adding additional key/value pairs
my %genetic_code = (
"ATG" => "Met",
"AAA" \Rightarrow "Lys",
"CCA" => "Proc",);
$genetic_code{"TGT"} = "Cys";
foreach my $codon (keys %genetic_code){
  print "$codon -- $genetic code{$codon}\n";
}
CCA -- Pro
AAA -- Lys
ATG -- Met
TGT -- Cys
```
## Deleting key/value pairs

```
my %genetic_code = (
"ATG" => "Met",
"AAA" => "Lys",
"CCA" => "Pro",);
delete $genetic code{"AAA"};
foreach my $codon (keys %genetic_code){
  print "$codon -- $genetic code{$codon}\n";
}
CCA -- Pro
ATG -- Met
```
Use exists() to test if a key exists.  $my$  \$codon = "ATG"; if (exists \$genetic\_code{\$codon}){ print "\$codon -- \$genetic code{\$codon}\n"; }else{ print "key: \$codon does not exist\n"; } *ATG -- Met ##*when \$codon= "TTT", code prints "key: *TTT does not exist*" key exists? return value yes 1 no '' empty string is false my %genetic\_code = ( "ATG"  $\Rightarrow$  "Met", " $AAA"$  => " $Lys"$ ,  $"CCA" => "Proc",$ );

#### Auto increment hash values

```
Auto increment scalars:
\vertmv $num = 1;
print $num , "\n"; #prints 1
$num++; #same as $num=$num +1;
print $num , "\n"; #prints 2
```

```
Auto increment hash values:
my %hash;
\hbox{\$hash{books}} = 0;print $hash{books}, "\n"; #prints 0
$hash{books} + ; #same as $hash{books} = $hash{books} + 1
print $hash{books} , "\n"; #prints 1
```
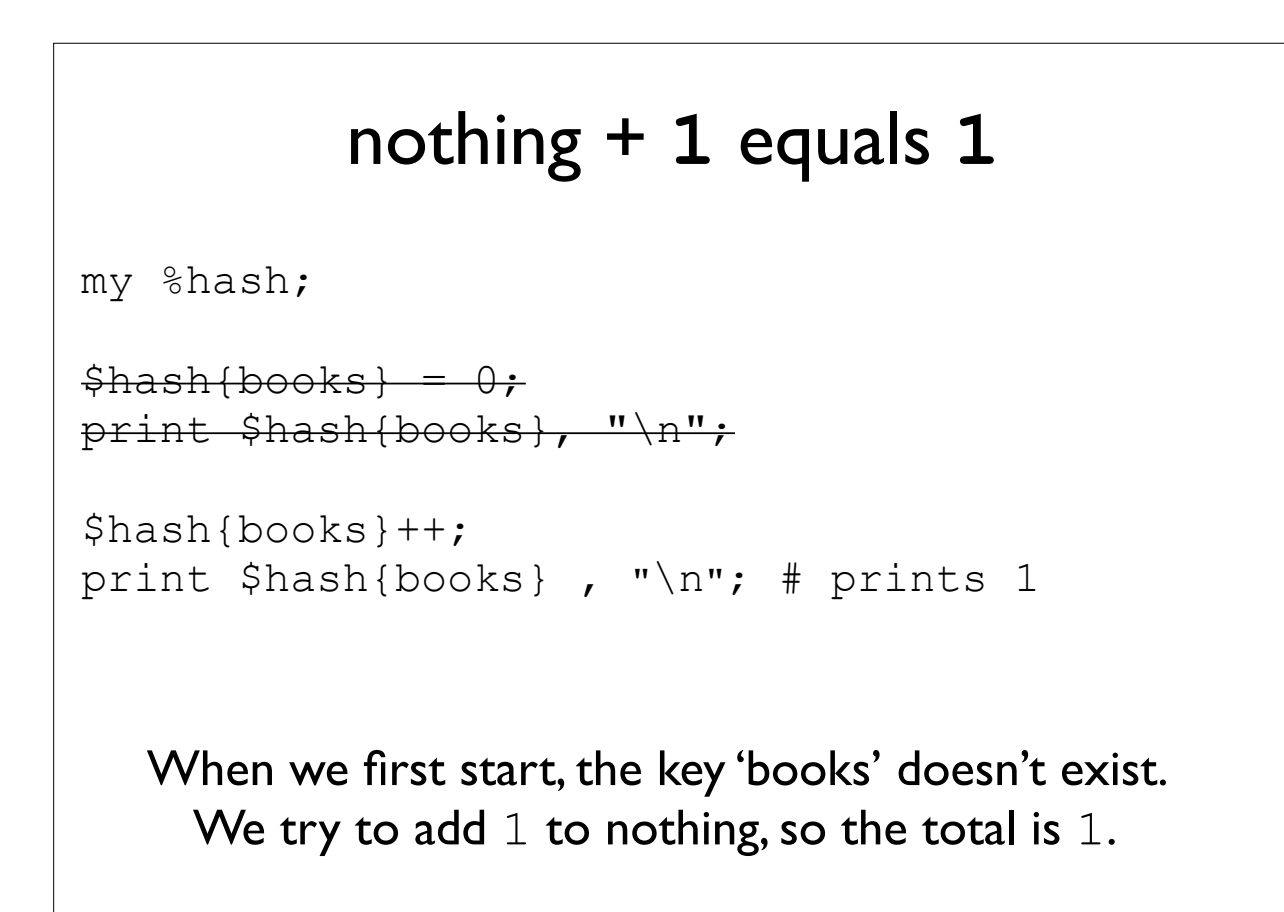

#### Using hashes for keeping count

```
my $seq = "ATGGGCGTATGCAATT";
my @nucs = split "", $seq;
print "@nucs\n";
#A T G G G C G T A T G C A A T T
my %nt count;
foreach my $nt (@nucs){
        $nt_count{$nt}++;
}
foreach my $nt (keys %nt_count){
       my $count = $nt count{$$n$}; print "$nt\t$count\n";
}
A 4
T 5
C 2
G 5
```
#### my  $$file = shift;$ open (my \$in\_file, '<', \$file) or die "can't open file \$file \$!\n"; my %hash; while (my \$line =  $\langle$ \$in file>){ chomp \$line; my (\$key, \$value) = split /\t/, \$line;  $$hash{$  $key} = $value;$ } foreach my \$key (sort keys %hash){ my  $$value = $hash({$key};$  print "key:\$key value:\$value\n"; } Creating a hash from variable input like data from a file